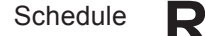

Name

Wisconsin Department of Revenue

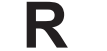

## **Wisconsin Research Credits**

File with Wisconsin Form 4, 4T, or 5

*Read instructions before filling in this schedule*

Federal Employer ID Number

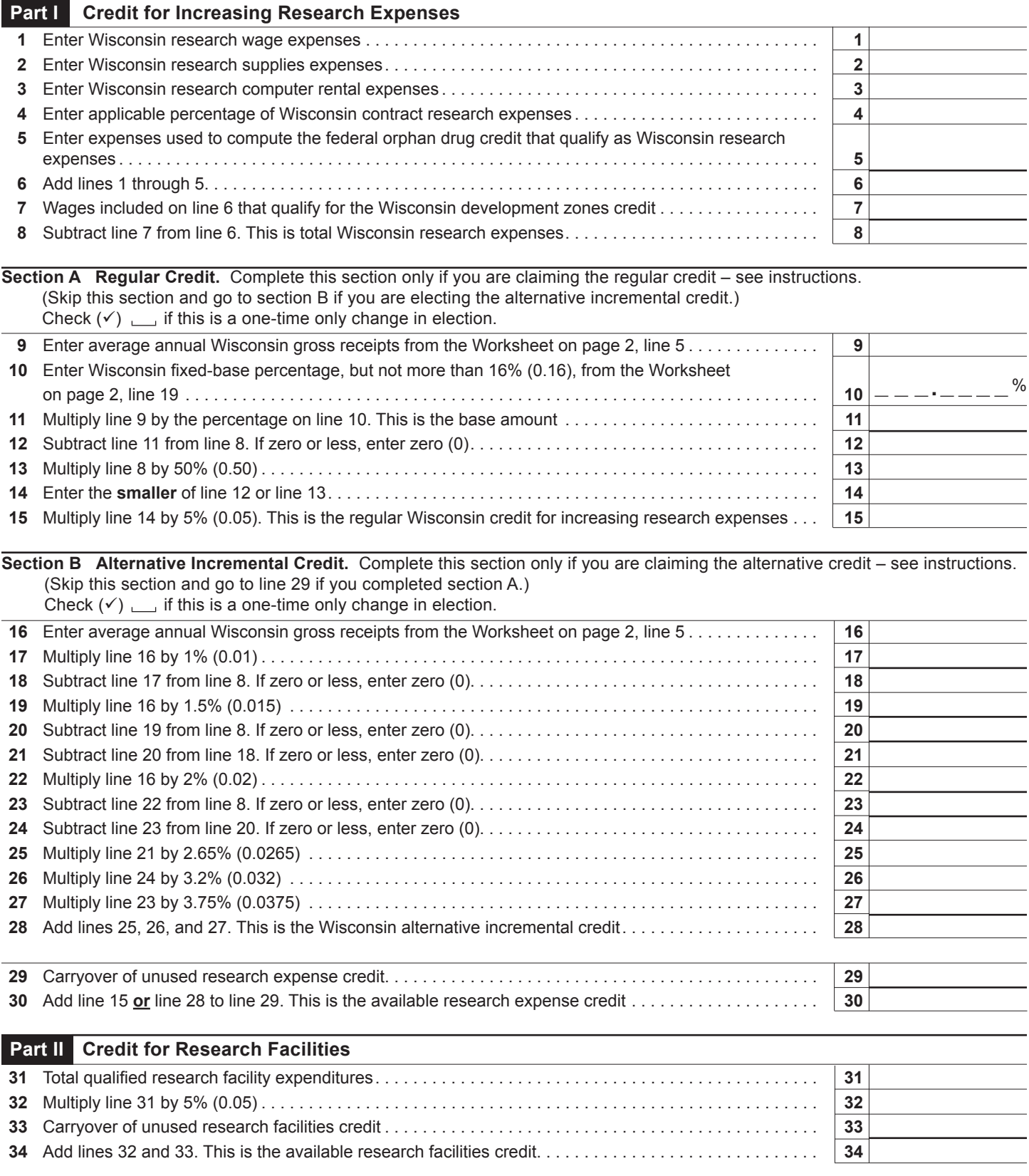

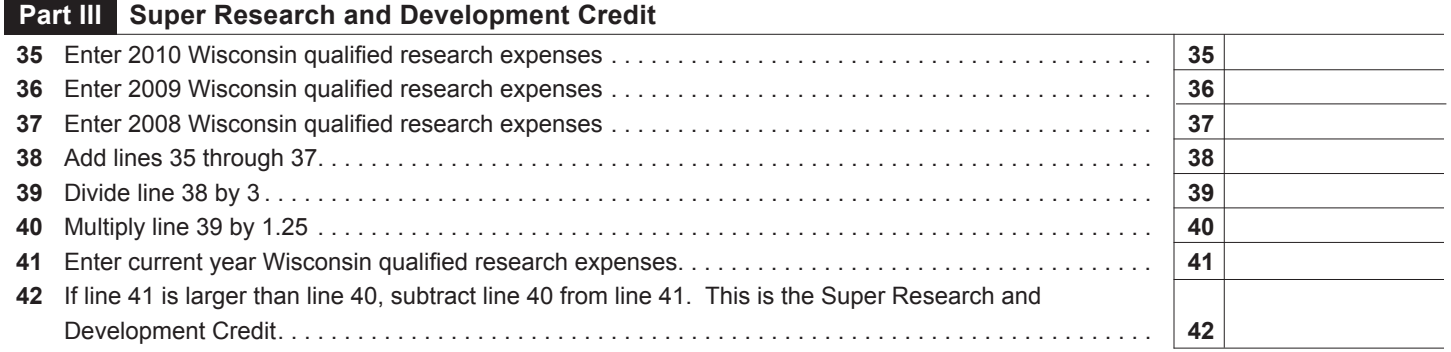

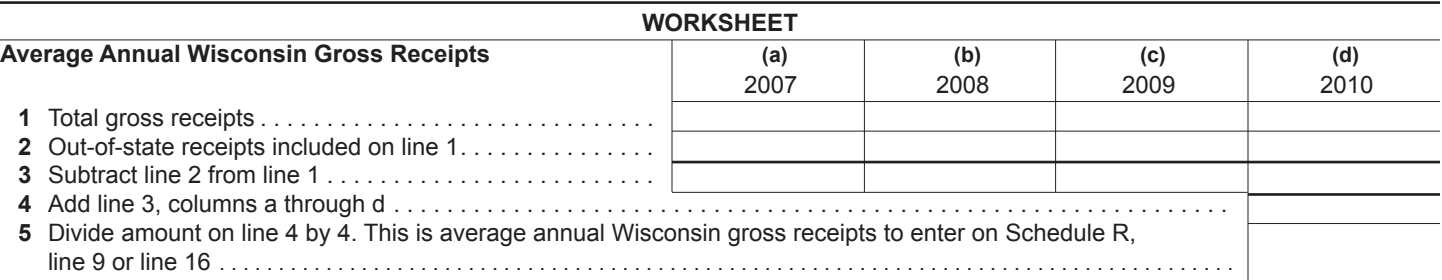

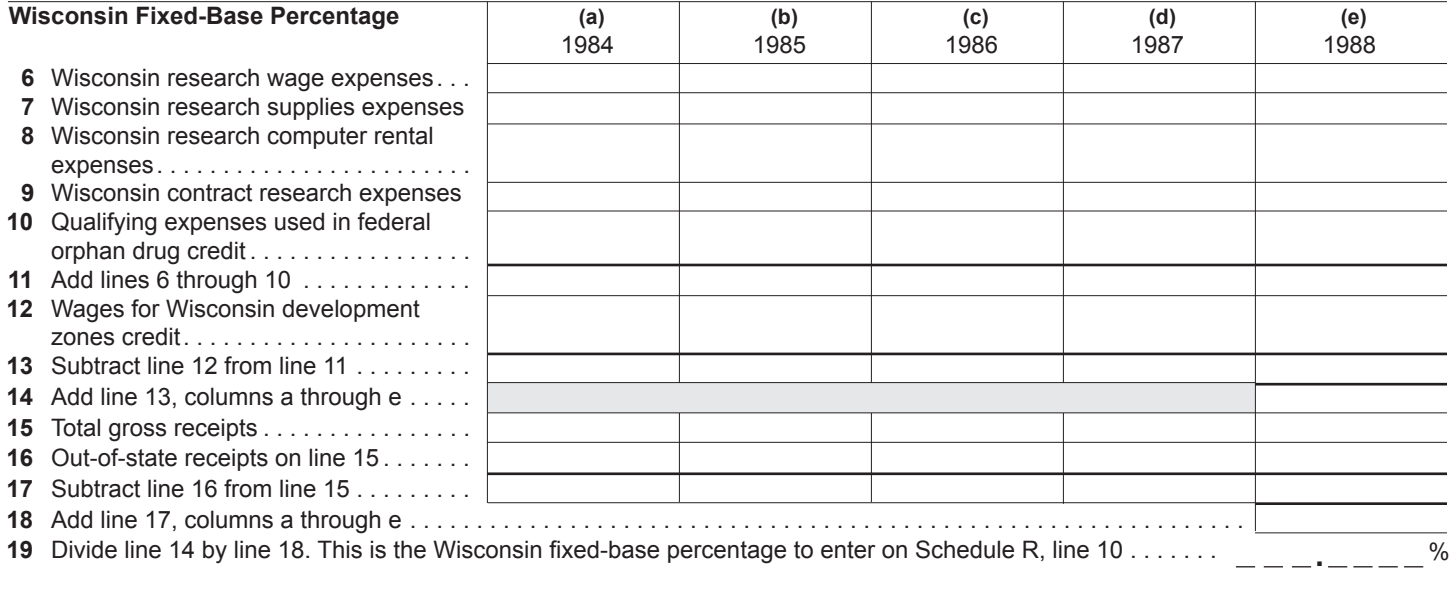